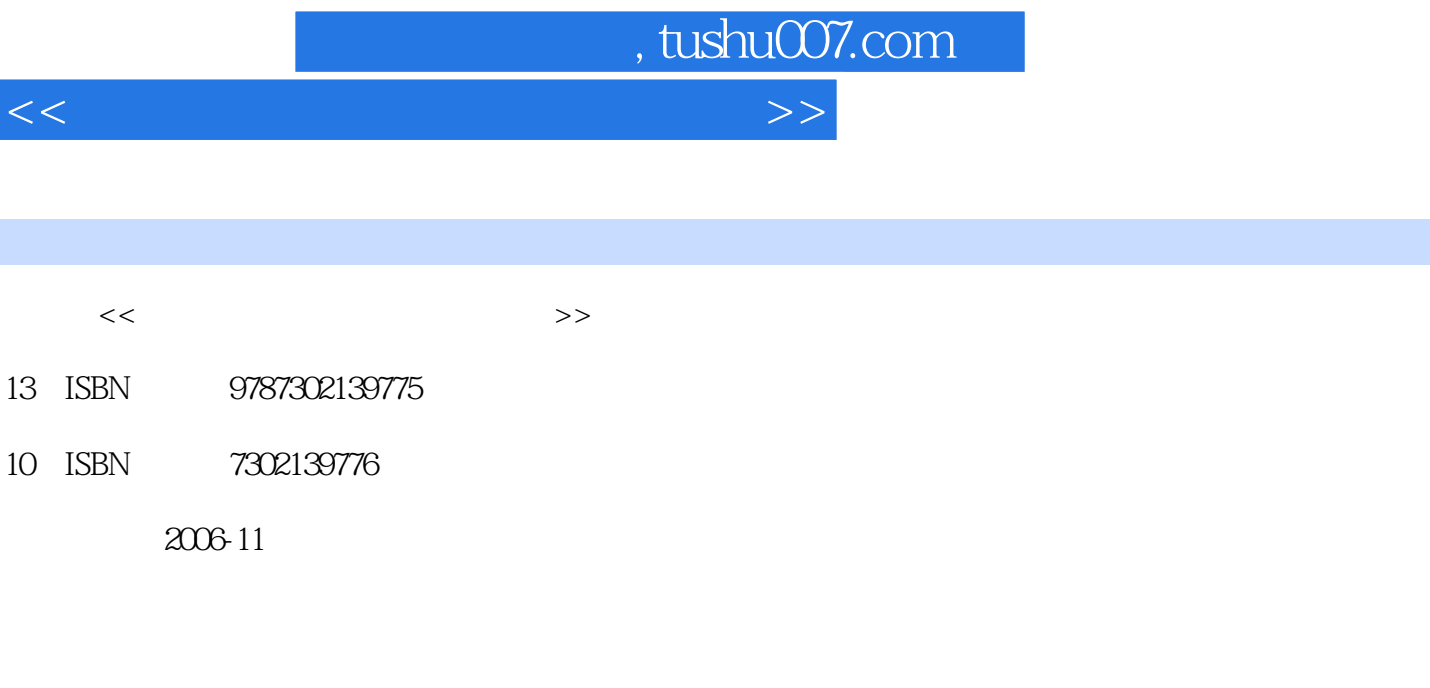

页数:200

字数:327000

extended by PDF and the PDF

更多资源请访问:http://www.tushu007.com

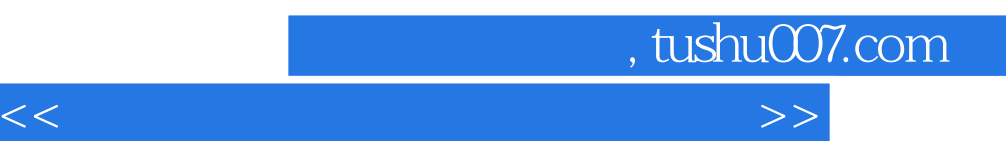

 $\mu$ 

*Page 2*

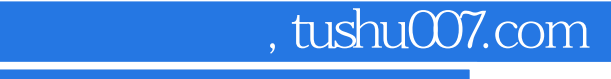

## <<现场教你学电脑常用工具软件>>

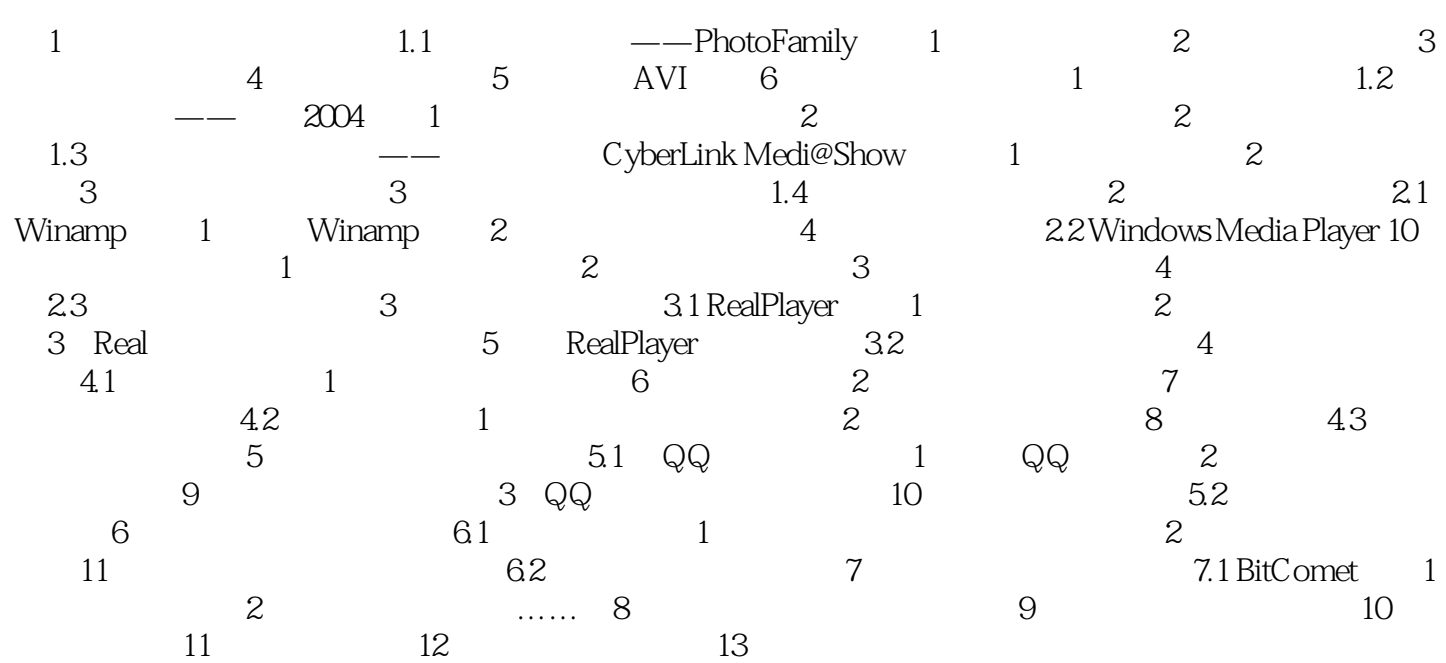

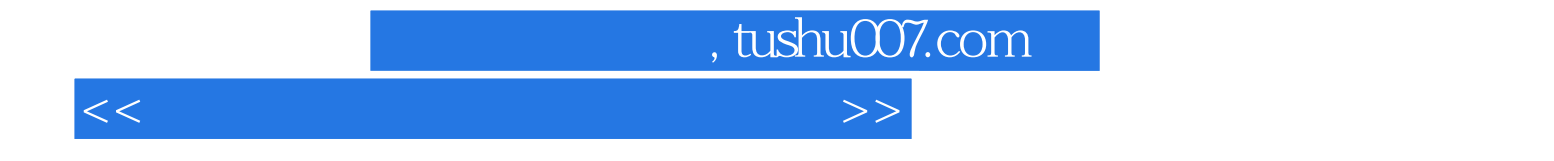

本站所提供下载的PDF图书仅提供预览和简介,请支持正版图书。

更多资源请访问:http://www.tushu007.com